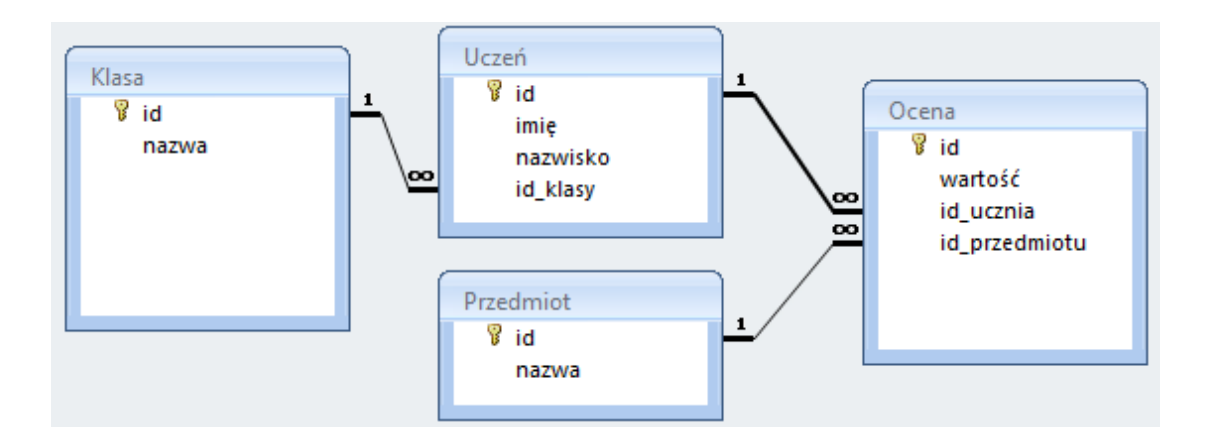

# **1. Wyświetl wszystkie informacje o uczniach**

SELECT \* FROM uczen

### **2. Wyświetl nazwiska uczniów alfabetycznie**

SELECT nazwisko FROM uczen ORDER BY nazwisko

### **3. Wyświetl dane zawierające pola: nazwisko i imię ucznia oraz klasę**

SELECT uczen.nazwisko, uczen.imie, klasa.nazwa FROM uczen INNER JOIN klasa ON uczen.id\_klasy=klasa.id

### **4. Oblicz średnią wszystkich ocen.**

SELECT AVG(wartość) FROM ocena

# **5. Wyświetl nazwiska uczniów i ich oceny wg nazwisk alfabetycznie.**

SELECT uczen.nazwisko, ocena.wartosc FROM uczen INNER JOIN ocena ON uczen.id=ocena.id\_ucznia ORDER BY uczen.nazwisko

### **6. Wyświetl tylko oceny z przedmiotu "Polski".**

SELECT ocena.wartosc FROM ocena INNER JOIN przedmiot ON ocena.id\_przedmiotu=przedmiot.id WHERE przedmiot.nazwa="Polski"

## **7. Wyświetl przedmioty i wystawione oceny.**

SELECT przedmiot.nazwa, ocena.wartosc FROM przedmiot INNER JOIN ocena ON przedmiot.id=ocena.id\_przedmiotu

## **8. Oblicz średnią ocenę dla ucznia "Nowak"**

SELECT AVG(ocena.wartosc) FROM ocena INNER JOIN uczen ON ocena.id\_ucznia=uczen.id WHERE uczen.nazwisko="Nowak"

#### **9. Oblicz średnią ocenę dla poszczególnych przedmiotów**

SELECT przedmiot.nazwa, AVG(ocena.wartosc) FROM przedmiot INNER JOIN ocena ON przedmiot.i`d=ocena.id\_przedmiotu GROUP BY przedmiot.nazwa